# **18. Informatik – Fachbezogene Hinweise und Thematische Schwerpunkte für die schriftliche Abiturprüfung 2026**

# **A. Fachbezogene Hinweise**

Grundlage für die schriftliche Abiturprüfung 2026 in Niedersachsen sind die Einheitlichen Prüfungsanforderungen in der Abiturprüfung Informatik (EPA vom 01.12.1989 i.d.F. vom 05.02.2004), konkretisiert durch das Kerncurriculum Informatik für das Gymnasium – gymnasiale Oberstufe, die Gesamtschule – gymnasiale Oberstufe und das Kolleg (KC, 2017).

Entsprechend der Ausführungen des Kerncurriculums zu einheitlichen Darstellungsformen und Funktionsumfängen (KC, 2017, Abschnitt 3.5) sind die durch die "Ergänzenden Hinweise zum Kerncurriculum Informatik für die gymnasiale Oberstufe am Gymnasium und an der Gesamtschule sowie für das Kolleg" mit Stand vom Juni 2021 vorgenommenen Festlegungen für die schriftliche Abiturprüfung 2026 verbindlich zu berücksichtigen.

# **B. Hinweise zu den Prüfungsaufgaben**

Sämtliche im Kerncurriculum (KC, 2017) genannten inhaltlichen und prozessorientierten Kompetenzen sind für die schriftliche Abiturprüfung verbindlich. Dies gilt insbesondere auch für die Kompetenzen, die in den Lernfeldern für die Einführungsphase ausgewiesen sind.

Für das erhöhte und für das grundlegende Anforderungsniveau gilt: Jede **Prüfungsaufgabe** besteht aus drei Aufgaben. Den Prüflingen werden jeweils Aufgaben aus zwei Blöcken (1 und 2) zur Auswahl vorgelegt. Aus Block 1 ist genau eine Aufgabe zur Bearbeitung auszuwählen. Aus Block 2 sind genau zwei der drei Aufgaben auszuwählen. Andere Kombinationen sind nicht zulässig.

Jede Aufgabe aus Block 1 umfasst 50% der insgesamt zu erreichenden Bewertungseinheiten (BE). Jede der drei Aufgaben im Block 2 umfasst 25% der insgesamt zu erreichenden BE.

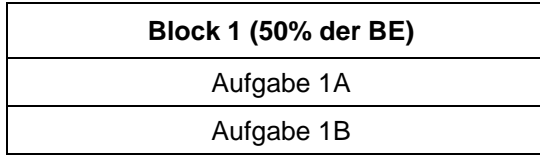

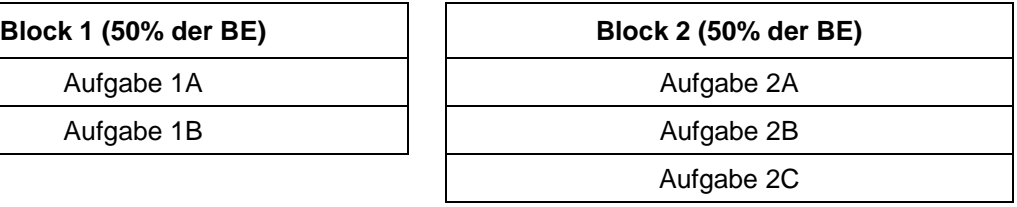

Eine von zwei Aufgaben ist zu wählen. Zwei von drei Aufgaben sind zu wählen.

# **C. Sonstige Hinweise**

- Die Aufgabenstellungen enthalten keinen Code in einer konkreten Programmiersprache.
- Aufgaben, die die Implementierung in einer konkreten Programmiersprache erfordern, sind von den Schülerinnen und Schülern in Java oder einer anderen objektorientierten Sprache mit imperativem Kern zu bearbeiten.
- Es werden keine Aufgaben gestellt, für die der Einsatz eines Rechners erforderlich ist.

### **Hilfsmittel**

- Die in der Anlage zu diesen Hinweisen dokumentierten Informationen sind in ausgedruckter Form als Hilfsmittel zulässig.
- Die Verwendung eines Taschenrechners oder einer Formelsammlung ist in der schriftlichen Abiturprüfung im Fach Informatik nicht zulässig

# Anlage

Hilfsmittel für Prüflinge zur Verwendung in der schriftlichen Abiturprüfung im Fach Informatik

### **1 Operationen für Zeichenketten**

Für die Arbeit mit Zeichenketten ist der Umfang der zu verwendenden Operationen auf die folgenden eingeschränkt:

- Bestimmen der Länge einer Zeichenkette
- Auslesen eines Zeichens an einer bestimmten Position
- Ersetzen eines Zeichens an einer bestimmten Position
- Verbinden von zwei Zeichenketten zu einer
- Prüfen des Inhalts von zwei Zeichenketten auf Gleichheit
- Lexikographisches Vergleichen von zwei Zeichenketten

Die Verwendung von darüber hinausgehenden Zeichenkettenoperationen ist nicht zulässig.

### **2 Operationen für dynamische Reihungen, Stapel, Schlangen und Binärbäume**

## **Dynamische Reihung**

Die Nummerierung der Elemente der dynamischen Reihung beginnt mit dem Index 0.

DynArray()

Eine leere dynamische Reihung wird angelegt.

```
isEmpty(): Wahrheitswert
```
Wenn die dynamische Reihung kein Element enthält, wird der Wert wahr zurückgegeben, sonst der Wert falsch.

```
getItem(index: Ganzzahl): Inhaltstyp
```
Der Inhalt des Elements an der Position index wird zurückgegeben.

append(inhalt: Inhaltstyp)

Ein neues Element mit dem übergebenen Inhalt wird am Ende der dynamischen Reihung angefügt.

insertAt(index: Ganzzahl, inhalt: Inhaltstyp)

Ein neues Element mit dem übergebenen Inhalt wird an der Position index in die dynamische Reihung eingefügt. Das Element, das sich vorher an dieser Position befunden hat, und alle nachfolgenden werden nach hinten verschoben. Entspricht der Wert von index der Länge der dynamischen Reihung, so wird ein neues Element am Ende der dynamischen Reihung angefügt.

setItem(index: Ganzzahl, inhalt: Inhaltstyp)

Der Inhalt des Elementes an der Position index wird durch den übergebenen Inhalt ersetzt.

```
delete(index: Ganzzahl)
```
Das Element an der Position index wird entfernt. Alle folgenden Elemente werden um eine Position nach vorne geschoben.

```
getLength(): Ganzzahl
```
Die Anzahl der Elemente der dynamischen Reihung wird zurückgegeben.

# **Stapel**

Stack() Ein leerer Stapel wird angelegt.

isEmpty(): Wahrheitswert Wenn der Stapel kein Element enthält, wird der Wert wahr zurückgegeben, sonst der Wert falsch.

top(): Inhaltstyp Der Inhalt des obersten Elements des Stapels wird zurückgegeben, das Element aber nicht entnommen.

push(inhalt: Inhaltstyp) Ein neues Element mit dem übergebenen Inhalt wird oben auf den Stapel gelegt.

pop(): Inhaltstyp Das oberste Element des Stapels wird entnommen. Der Inhalt dieses Elements wird zurückgegeben.

# **Schlange**

Queue() Eine leere Schlange wird angelegt.

isEmpty(): Wahrheitswert

Wenn die Schlange kein Element enthält, wird der Wert wahr zurückgegeben, sonst der Wert falsch.

head(): Inhaltstyp

Der Inhalt des vordersten Elements der Schlange wird zurückgegeben, das Element aber nicht entnommen.

enqueue(inhalt: Inhaltstyp)

Ein neues Element mit dem angegebenen Inhalt wird am Ende an die Schlange angehängt.

dequeue(): Inhaltstyp

Das vorderste Element wird entnommen. Der Inhalt dieses Elements wird zurückgegeben.

## **Binärbaum**

### BinTree()

Ein Baum wird erzeugt. Der Baum besitzt keine Teilbäume. Die Wurzel besitzt keinen Inhaltswert.

## BinTree(inhalt: Inhaltstyp)

Ein Baum wird erzeugt. Der Baum besitzt keine Teilbäume. Die Wurzel erhält den übergebenen Inhalt als Wert.

hasItem(): Wahrheitswert

Wenn die Wurzel des Baums einen Inhaltswert besitzt, wird der Wert wahr zurückgegeben, sonst der Wert falsch.

getItem(): Inhaltstyp

Die Operation gibt den Inhaltswert der Wurzel des Baumes zurück.

setItem(inhalt: Inhaltstyp) Die Wurzel des Baums erhält den übergebenen Inhalt als Wert.

deleteItem()

falsch.

Die Operation löscht den Inhaltswert der Wurzel des Baums.

isLeaf(): Wahrheitswert

Wenn der Baum keine Teilbäume besitzt, die Wurzel des Baums also ein Blatt ist, wird der Wert wahr zurückgegeben, sonst der Wert falsch.

hasLeft(): Wahrheitswert

Wenn der Baum einen linken Teilbaum besitzt, wird der Wert wahr zurückgegeben, sonst der Wert falsch.

getLeft(): Binärbaum Die Operation gibt den linken Teilbaum zurück.

setLeft(b: Binärbaum) Der übergebene Baum wird als linker Teilbaum gesetzt.

deleteLeft() Die Operation löscht den linken Teilbaum.

hasRight(): Wahrheitswert Wenn der Baum einen rechten Teilbaum besitzt, wird der Wert wahr zurückgegeben, sonst der Wert

getRight(): Binärbaum Die Operation gibt den rechten Teilbaum zurück.

setRight(b: Binärbaum) Der übergebene Baum wird als rechter Teilbaum gesetzt.

deleteRight() Die Operation löscht den rechten Teilbaum.

#### **SELECT-Anweisung:**

```
SELECT [DISTINCT | ALL] * | spalte<sub>1</sub> [AS alias<sub>1</sub>], spalte<sub>2</sub> [AS alias<sub>2</sub>],
          …, spalten [AS aliasn]
FROM tabelle<sub>1</sub>, tabelle<sub>2</sub>, …, tabelle<sub>m</sub>
[WHERE bedingung1 (AND | OR) bedingung2 … (AND | OR) bedingungk]
[GROUP BY spalte<sub>1</sub>, spalte<sub>2</sub>, ..., spalte<sub>p</sub>
[HAVING gruppenBedingung1 (AND | OR) gruppenBedingung2 … (AND | OR)
           gruppenBedingungs] ]
[ORDER BY spalte<sub>1</sub> [ASC | DESC], spalte<sub>2</sub> [ASC | DESC], …,
              spaltet [ASC | DESC] ]
[LIMIT anzahl]
```
Angaben in eckigen Klammern sind optional. Spalten können Attribute, Aggregatfunktionen oder Berechnungen sein. Bei GROUP BY und ORDER BY ist auch die Angabe eines Alias möglich.

**Operatoren für Berechnungen:** +, -, \*, /

**Operatoren für Vergleiche in Bedingungen:** =, != (ungleich), >, <, >=, <=, NOT, LIKE (mit den Platzhaltern und %), BETWEEN, IN, IS NULL

**Aggregatfunktionen:** AVG, COUNT, MAX, MIN, SUM

## **4 Notation von Bitfolgen nach dem (7,4)-Hamming-Code**

Die Daten- und Prüfbits im (7,4)-Hamming-Code werden in der Reihenfolge  $p_0$   $p_1$  d<sub>0</sub>  $p_2$  d<sub>1</sub> d<sub>2</sub> d<sub>3</sub> notiert.

Die Kontrollgruppen sind entsprechend der folgenden Abbildung zusammengesetzt:

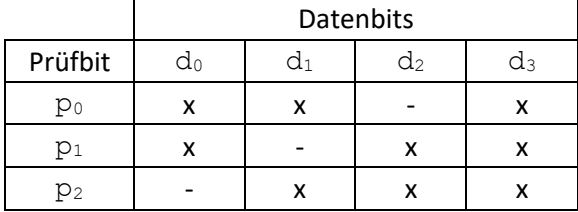